**Schroff®** 

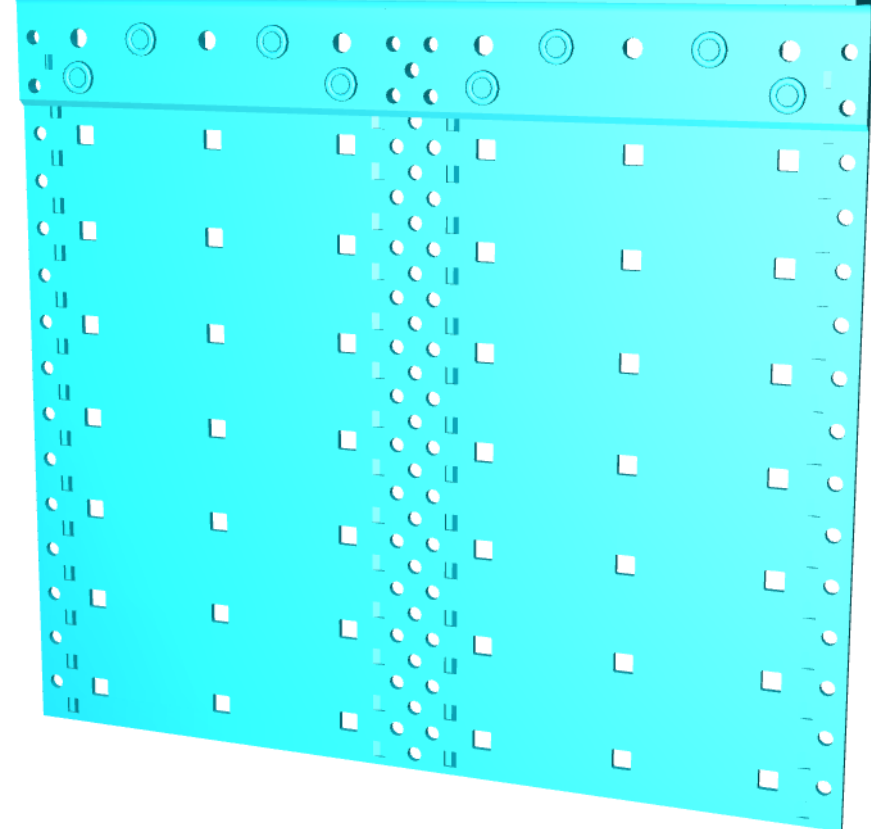

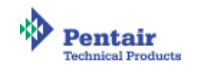